## Programación-C.Recuperativo - Jueves 30 de Junio de 2016

Nombre Rol Paralelo

**1.** [20 %] Realice el ruteo del siguiente programa e indique qué es lo que imprime. Cada vez que el valor de una variable cambie, escríbalo en una nueva fila de la tabla. Recuerde que si una variable es de tipo string, su valor debe ir entre comillas simples ' '. *Importante: La tabla tiene suficientes filas.*

```
def funcion(x,y,z):
    l = []
    if 0 < abs(x) < len(z):
        if x < 0:
            x = len(z) + xfor i in range(\text{len}(z)):
            if x == i:
                 l.append(y)
             l.append(z[i])
        return l
    return False
a = [1, 4, 8]a = function (-2, 3, a)print a
```
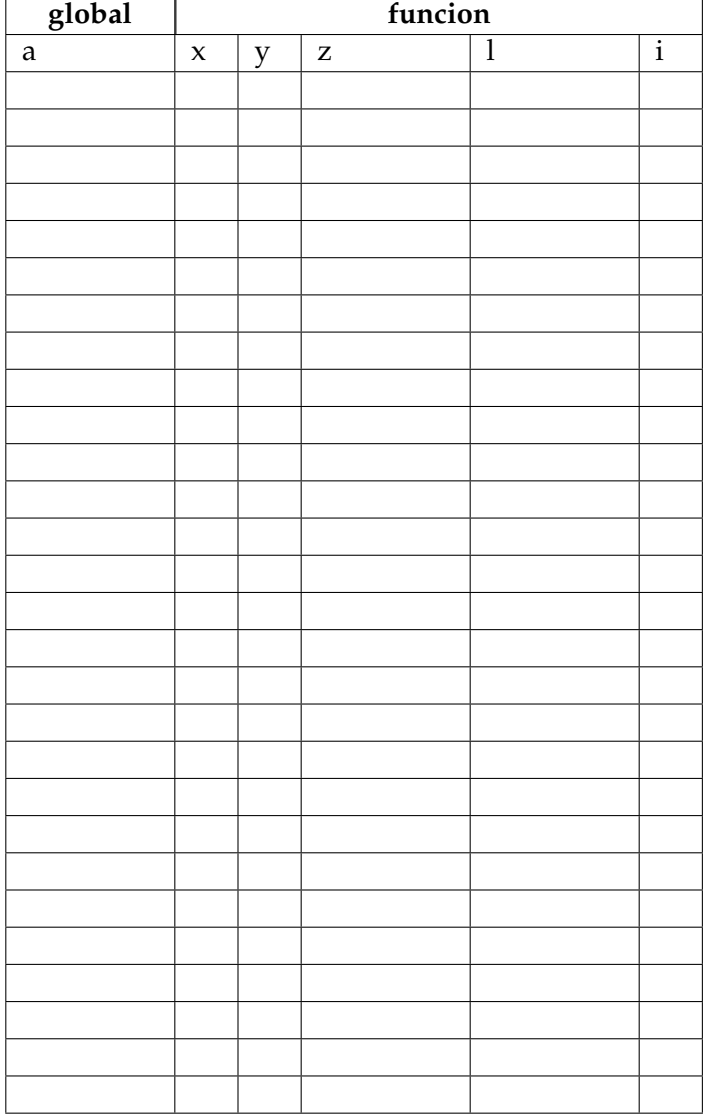

## **An ´alisis de Algoritmo**

En base a la funcion descrita arriba, analice y determine, **en pocas palabras**, lo que realiza. No debe usar más del espacio indicado.

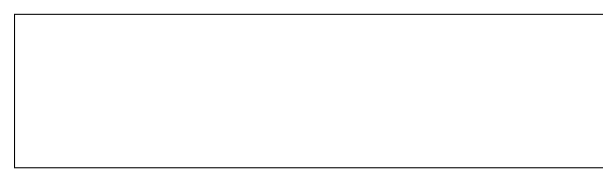

## Programación—C.Recuperativo - Jueves 30 de Junio de 2016

Rol Paralelo

Nombre

**2.** [40 %] El grupo de música, Iron Pyhton, ha decidido iniciar una serie de conciertos en diferentes lugares del país, los cuales están almacenados en un conjunto de tuplas compuestas por un *string* que representan el nombre de la ciudad y un número entero con la capacidad de público de cada locación. La siguiente estructura describe lo mencionado:

```
conciertos = set([('Pythonia', 2000), ('Santiago', 15000), ('
   Pelotillehue', 4000), ('Valparaiso', 5000), ('Vina del mar', 3000),
   \# \ldots ]
```
Además, la banda posee un diccionario que guarda información sobre las entradas de los respectivos conciertos. Para ello, la estructura mencionada posee como llave el nombre de la ciudad y su valor es una tupla con la cantidad de entradas vendidas y el valor de cada una de ellas.

```
entradas = {'Pythonia': (2000, 6000), 'Santiago': (7000, 8000),
            'Pelotillehue': (100, 4000), 'Valparaiso': (1000, 4000),
            'Vina del mar': (200, 5000), # ...
            }
```
*a*) Desarrolle la función menor\_publico (conciertos) que recibe como parámetro el conjunto de tuplas conciertos. La función debe retornar una tupla, compuesta por el nombre de la ciudad y su capacidad de público, de la ciudad con menor capacidad de público.

```
>>> menor_publico(conciertos)
('Pythonia', 2000)
```
b) Desarrolle la función gira(conciertos) que recibe como parámetro el conjunto de tuplas conciertos. La función debe retornar una lista con el nombre de las ciudades ordenadas de menor a mayor capacidad de público.

```
>>> gira(conciertos)
['Pythonia', 'Vina del mar', 'Pelotillehue', 'Valparaiso', 'Santiago']
```
*c*) Desarrolle la función nueva\_gira(conciertos, entradas, minimo) que recibe como parámetro el conjunto de tuplas conciertos, el diccionario entradas y un valor entero minimo. La función debe calcular qué conciertos son viables monetariamente respecto al monto mínimo entregado como parámetro de acuerdo a la recaudación (*entradas* \* *precio*) que han obtenido. Finalmente, la función debe retornar una lista con los nombres de las ciudades ordenadas ascendentemente respecto a su capacidad de público.

```
>>> nueva_gira(conciertos, entradas, 1000000)
['Pythonia', 'Valparaiso', 'Santiago']
```
## Programación—C.Recuperativo - Jueves 30 de Junio de 2016

Nombre

Rol <u>Den berlingten beste</u>ckt besteckt and the Paralelo

**3.** [40 %] En una galaxia muy muy lejana, el lado oscuro de la fuerza vuelve a atacar a través de *la nueva orden*.

Usted es Poe Dameron, el mejor piloto de la rebelión, y ha sido enviado por la General Organa a bombardear un puesto de avanzada de *la nueva orden*. El droide *BB 8* le ha provisto de un archivo de texto con las posiciones de los enemigos en el siguiente formato: x,y;nombre\_unidad;clase\_unidad.

primera\_orden.csv

3,1;stormtrooper;GU 4,4;flametrooper;GU 5,0;riot control;GU 2,2;sith lord;FU 1,1;tie fighter;SS

El archivo primera\_orden.csv es un ejemplo de lo anterior.

Desarrolle la función disparar (ubicacion, radio, nombre\_archivo, clases) que recibe como parámetro la tupla ubicacion con el lugar donde se lanzará el un misil, el número real radio que representa el radio de alcance de una explosión circular, un string nombre\_archivo con el nombre del archivo con la información del enemigo y la lista de string clases que posee las clases por las que se está consultando. La función debe actualizar el archivo recibido como parámetro, eliminando **todos** los enemigos que han sido destruidos por el impacto de la bomba y además debe retornar un diccionario cuyas llaves sean las clases por las que se están consultando y el valor la cantidad de enemigos de esas clases que fueron destruidos por el impacto de la bomba.

Nota: Una unidad es destruida por un misil si ésta se encuentra dentro del radio (incluido) de la explosión.

```
>>> disparar((2, 2), 1.5, 'primera_orden.csv', ['GU', 'FU'])
{'GU': 1, 'FU': 1}
>>> disparar((2, 2), 3.5, 'primera_orden.csv', ['SS', 'GU'])
{'GU': 1, 'SS': 0}
```
primera\_orden.csv

```
4, 4; flametrooper; GU
5,0;riot control;GU
```
*\* resultado 1er llamado funci´on* disparar.

primera\_orden.csv

5,0;riot control;GU

*\* resultado 2do llamado funci´on* disparar.